## **Noah Fenster ist verschoben bzw. außerhalb des sichtbaren Bereichs | Lösung**

## Problemstellung

Wurde das Noah Fenster eventuell verschoben (z. B. außerhalb des Anzeigebereiches Ihres Bildschirmes), um den dahinter liegenden Bereich zu sehen, merkt sich AMPAREX/Noah beim nächsten Start diese Position. Möglicherweise wurde dabei das Fenster allerdings so verschoben, dass Sie dieses nicht mehr sichtbar bekommen.

## Lösung

Um das Noah Fenster wieder an seine ursprüngliche Position zu bekommen, hilft das Löschen eines bestimmten Registry-Eintrags.

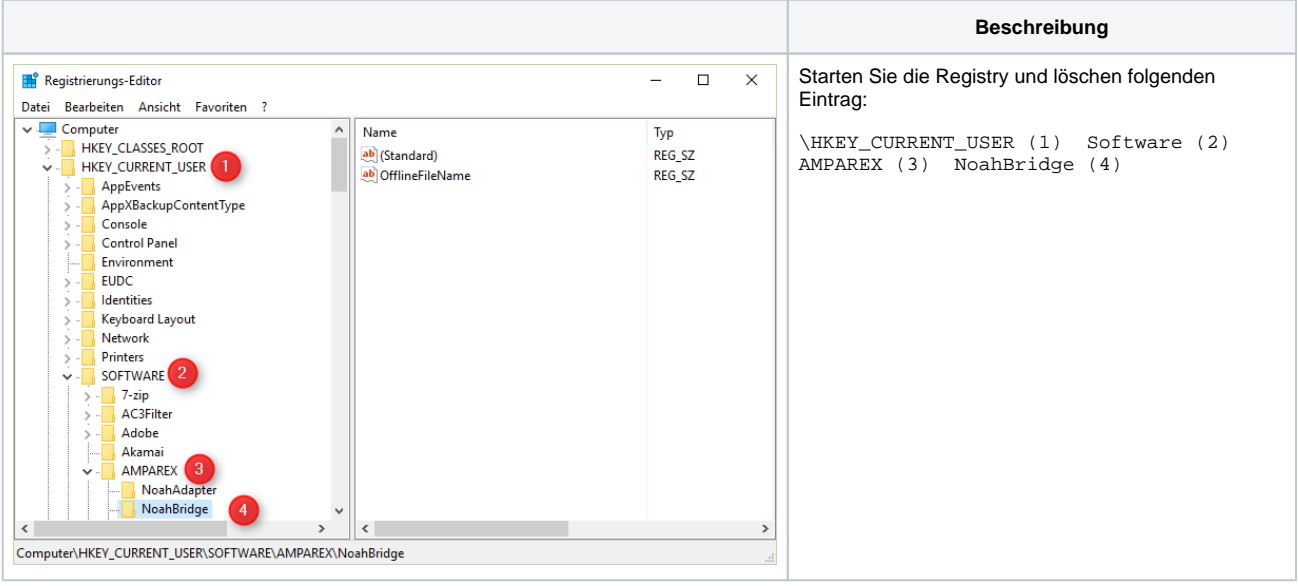